$-28/06/23$  - AVLA 05 -

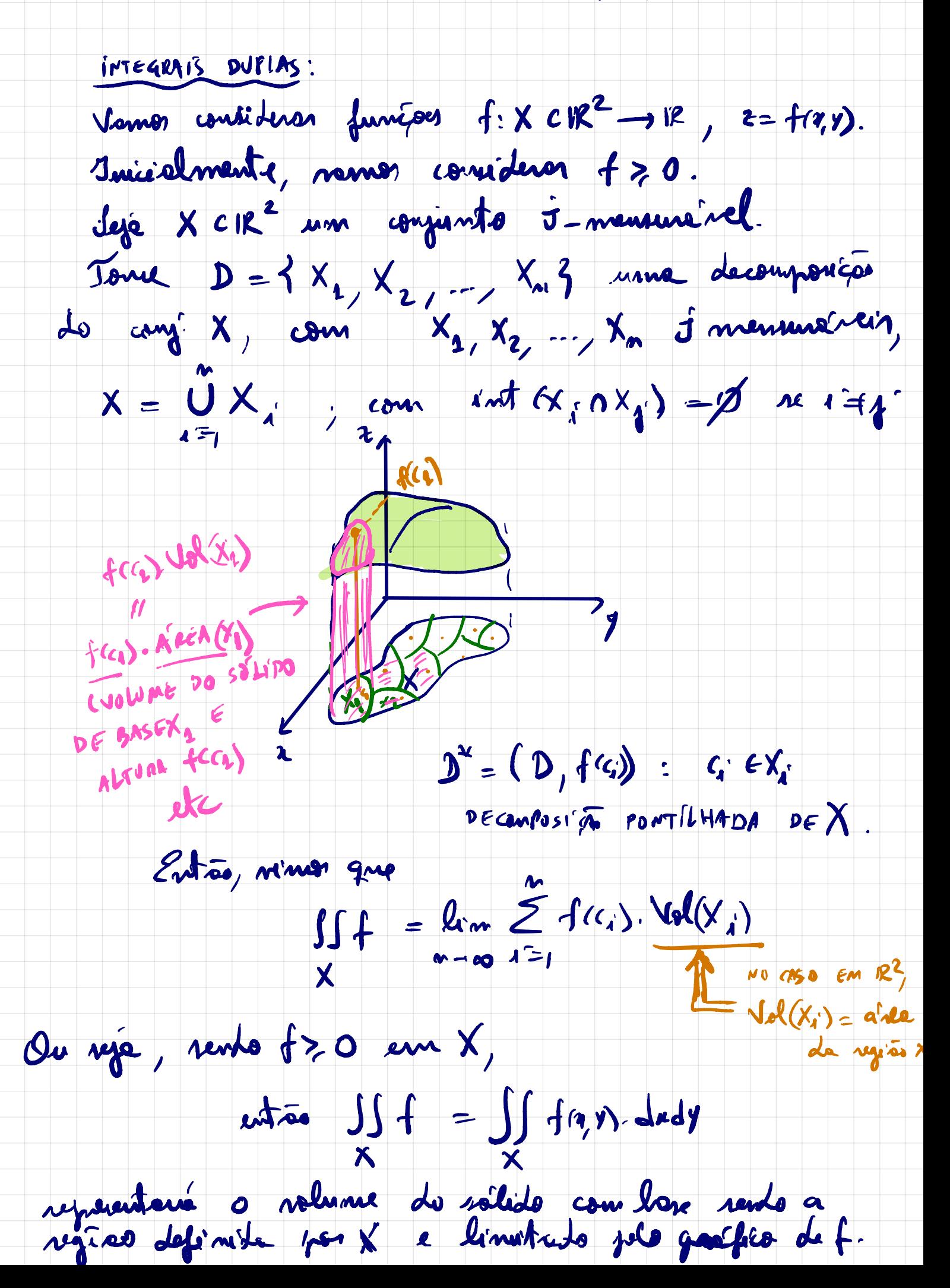

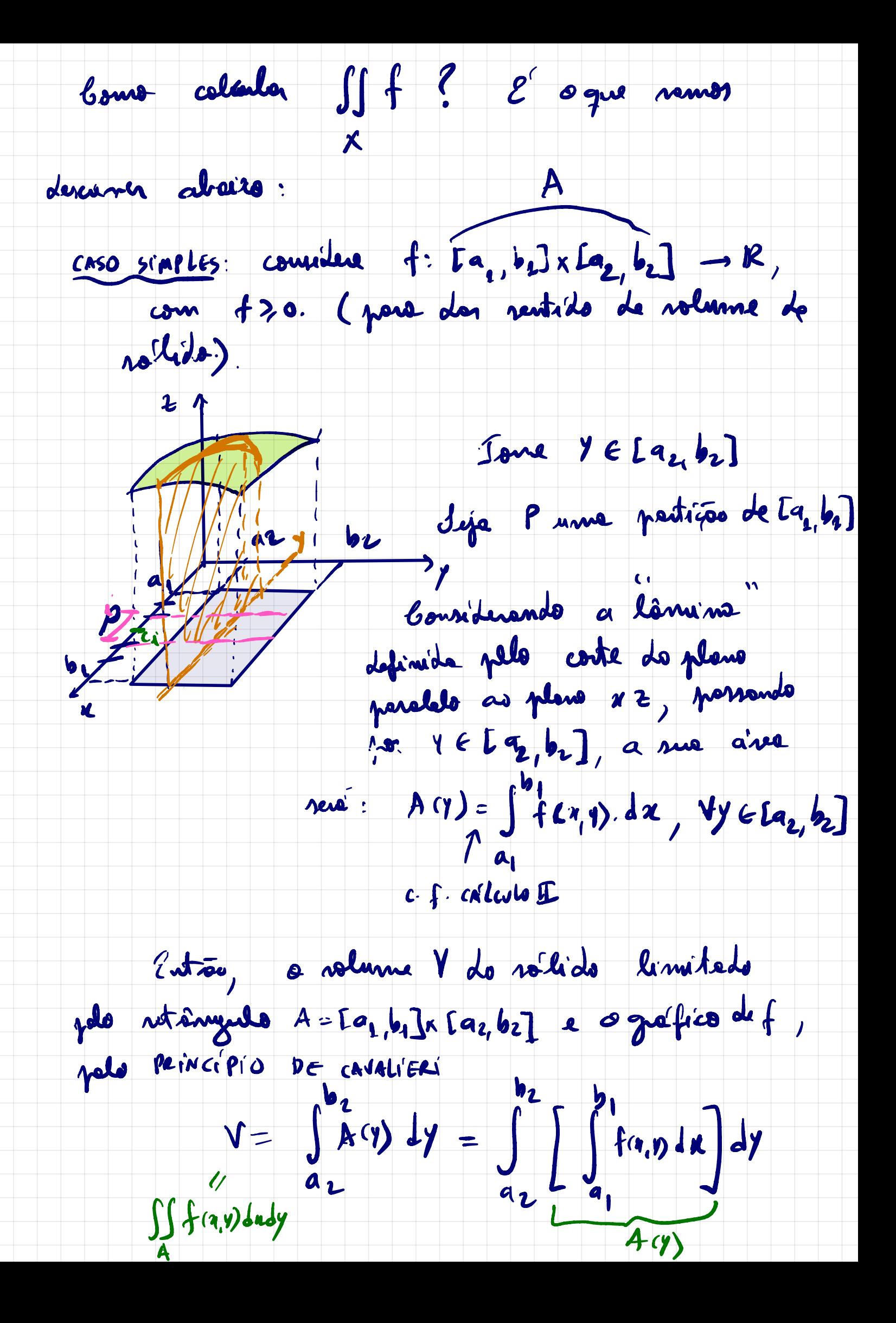

Ou réje, obtenus:  $h_2$ <br> $\iint_{A} f(r, y) dxdy = \int_{a_2}^{b_1} \int_{a_1}^{b_1} f(r, y) dxdy$ ,

renuminto-er a um célarlo de integrat iteraza

on REPETIDA.

Obs. Jandern podersons exister.

 $\iint_{A} f(q,y) dxdy = \int_{a_1}^{b_1} \int_{a_2}^{b_2} f(q,y) dy dx$ 

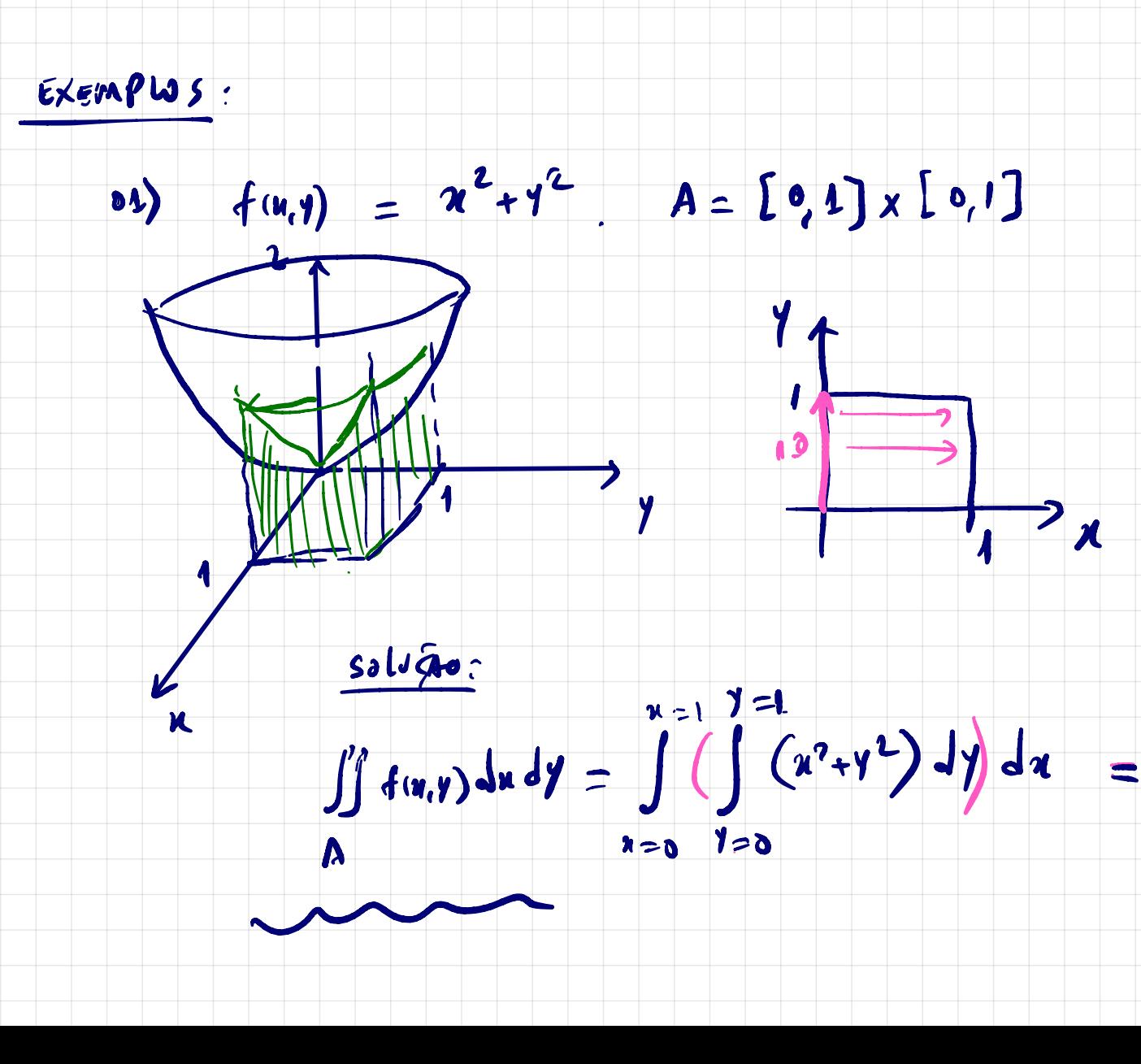

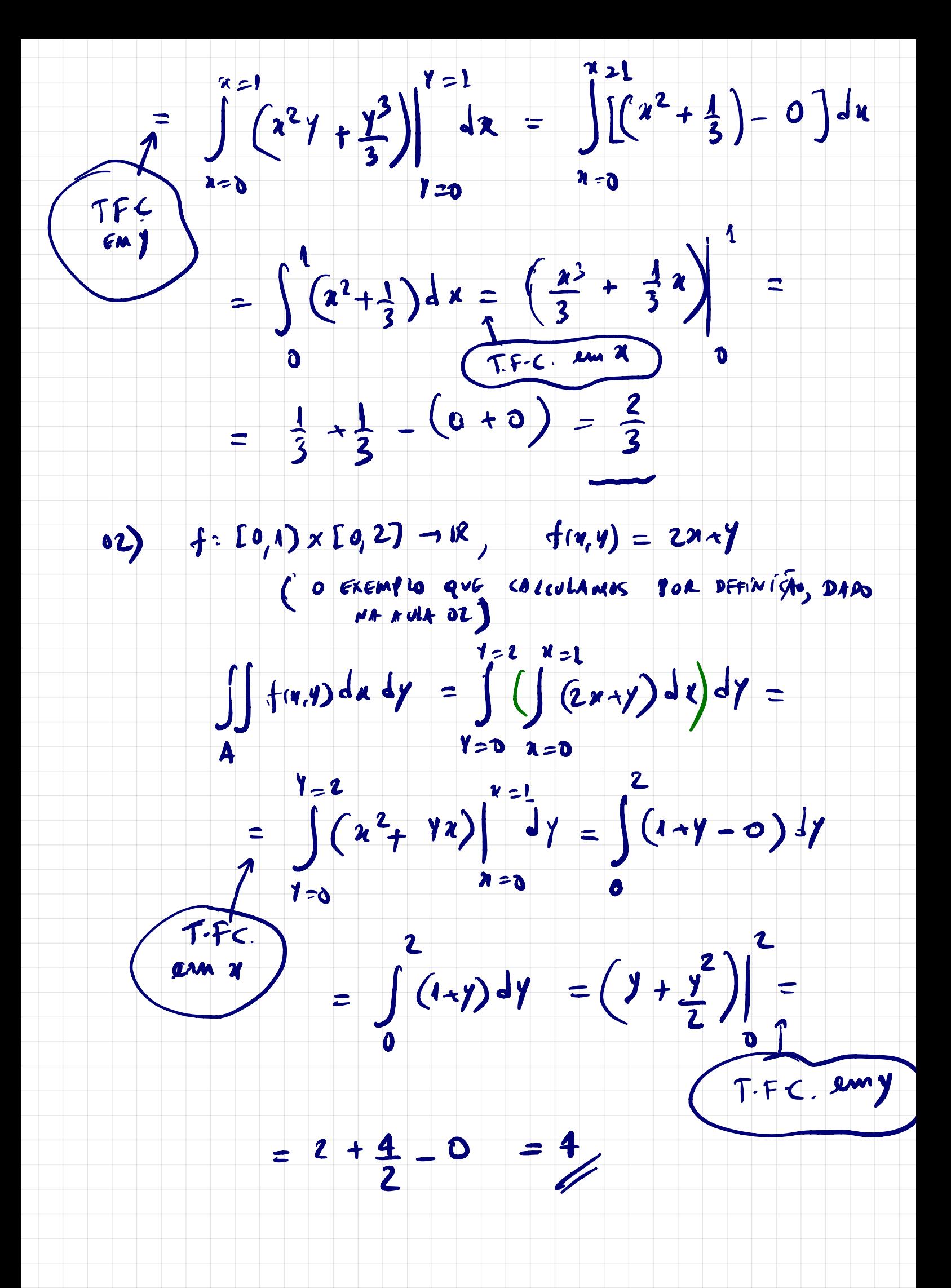

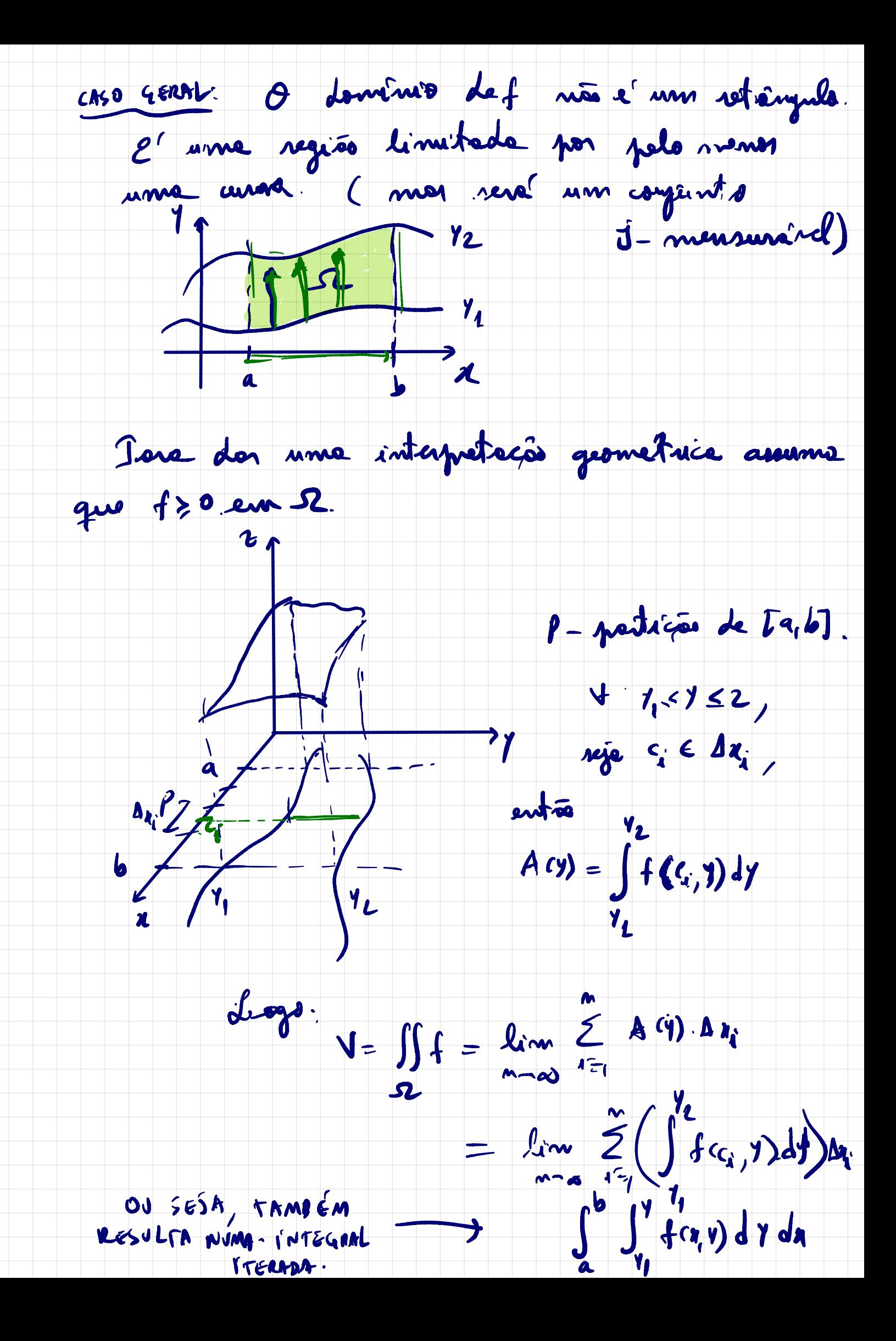

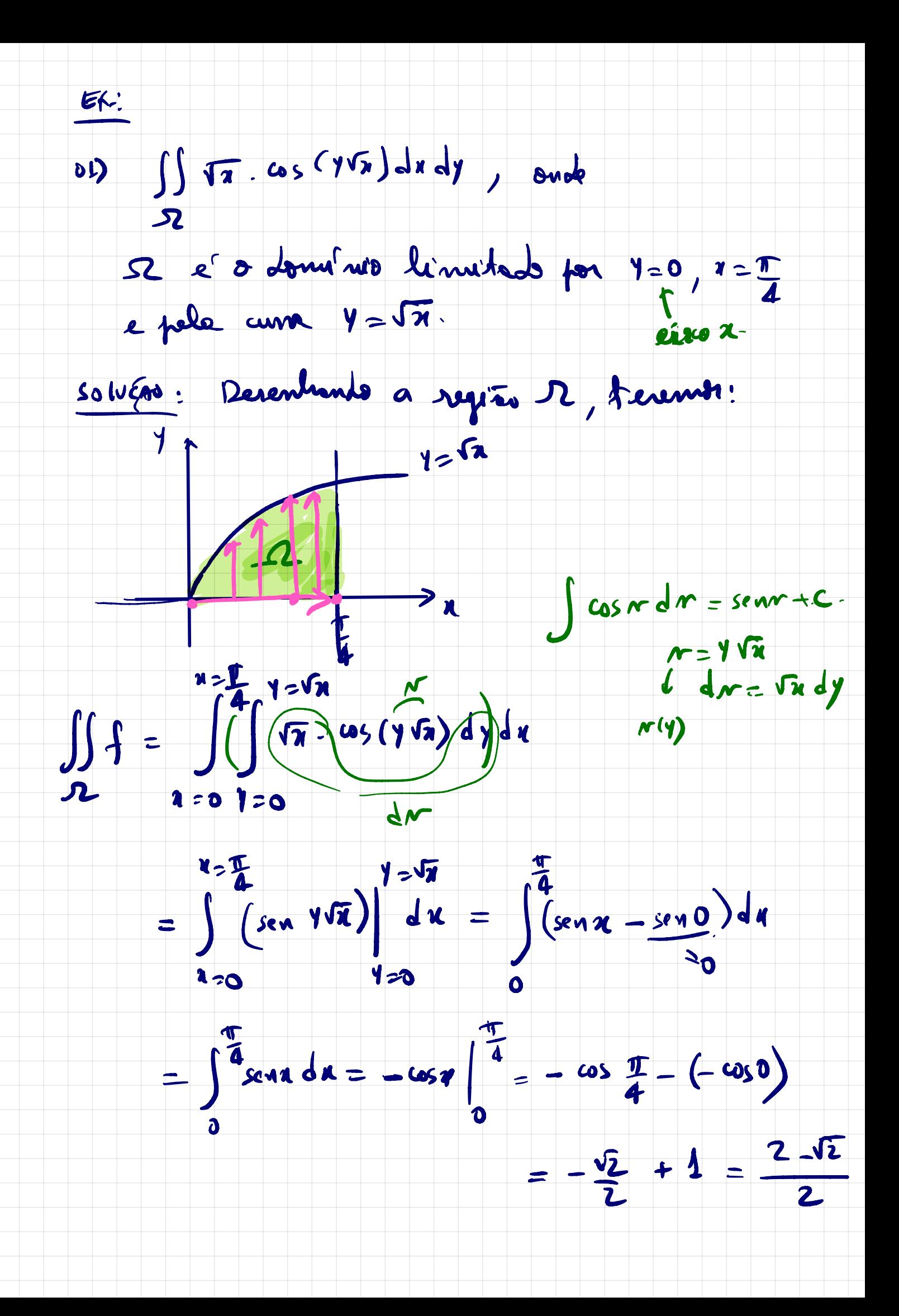

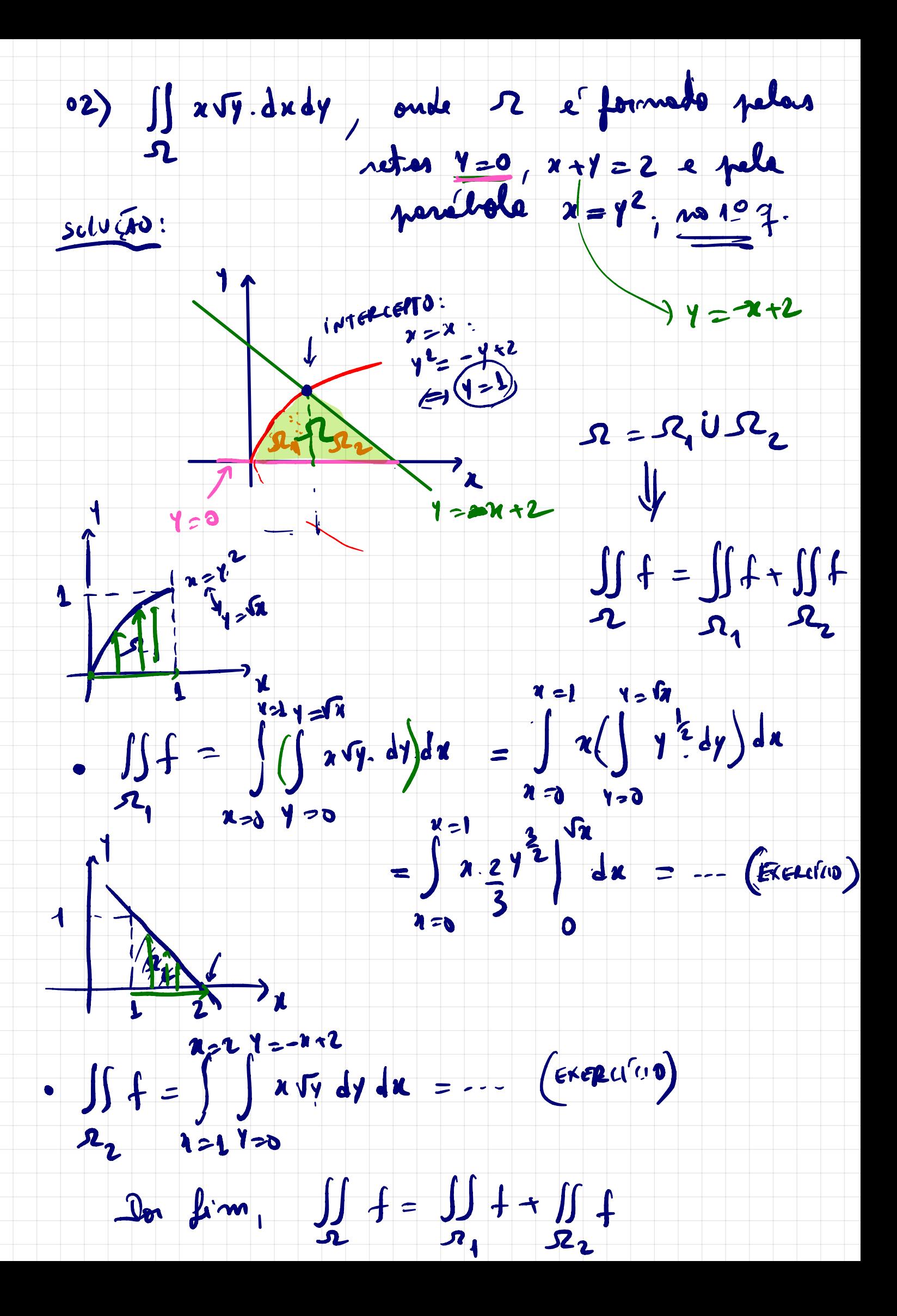